**股识吧 gupiaozhishiba.com**

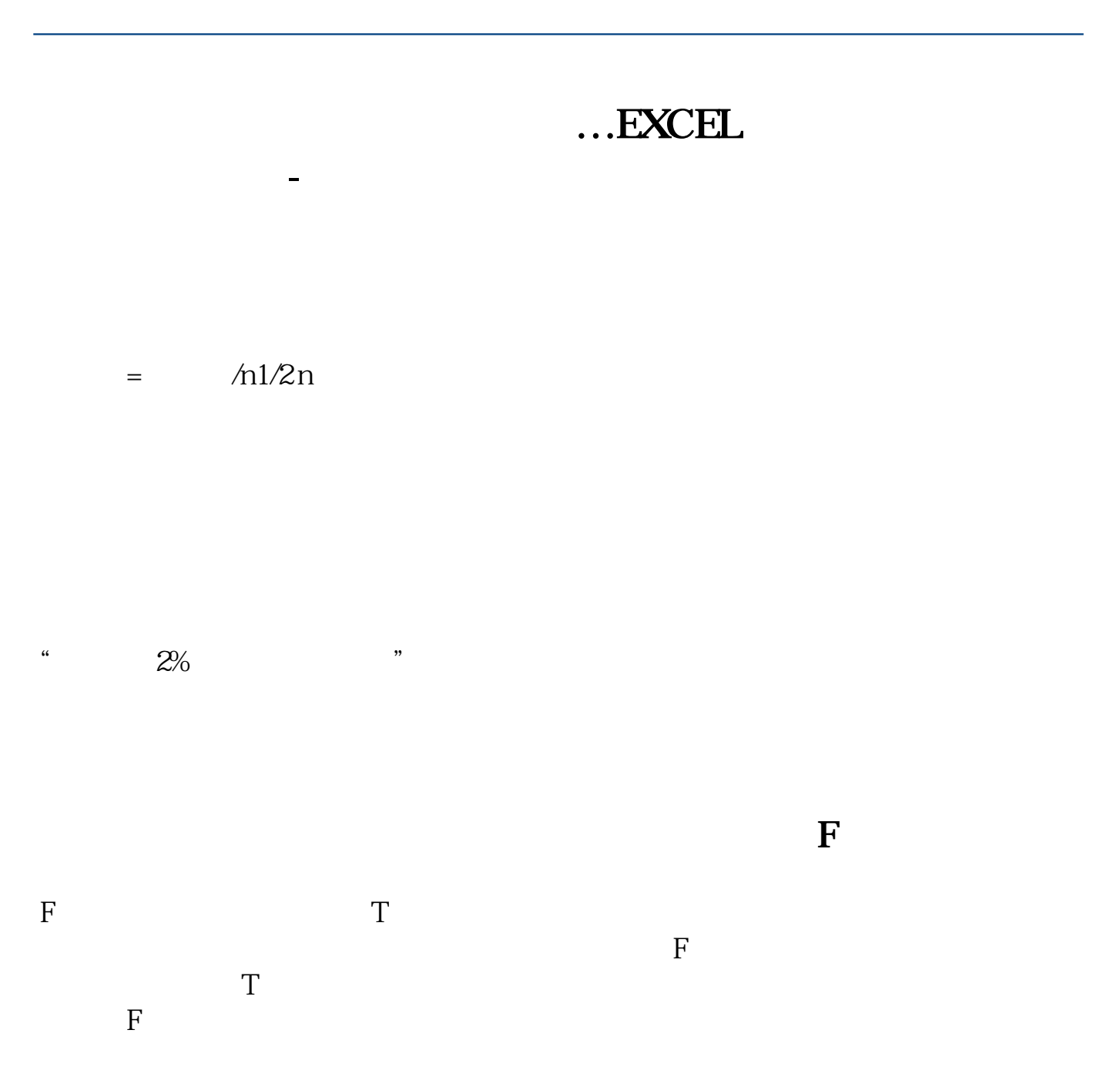

## **EXCEL**

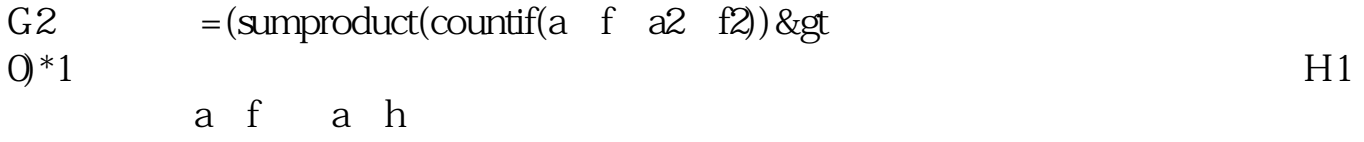

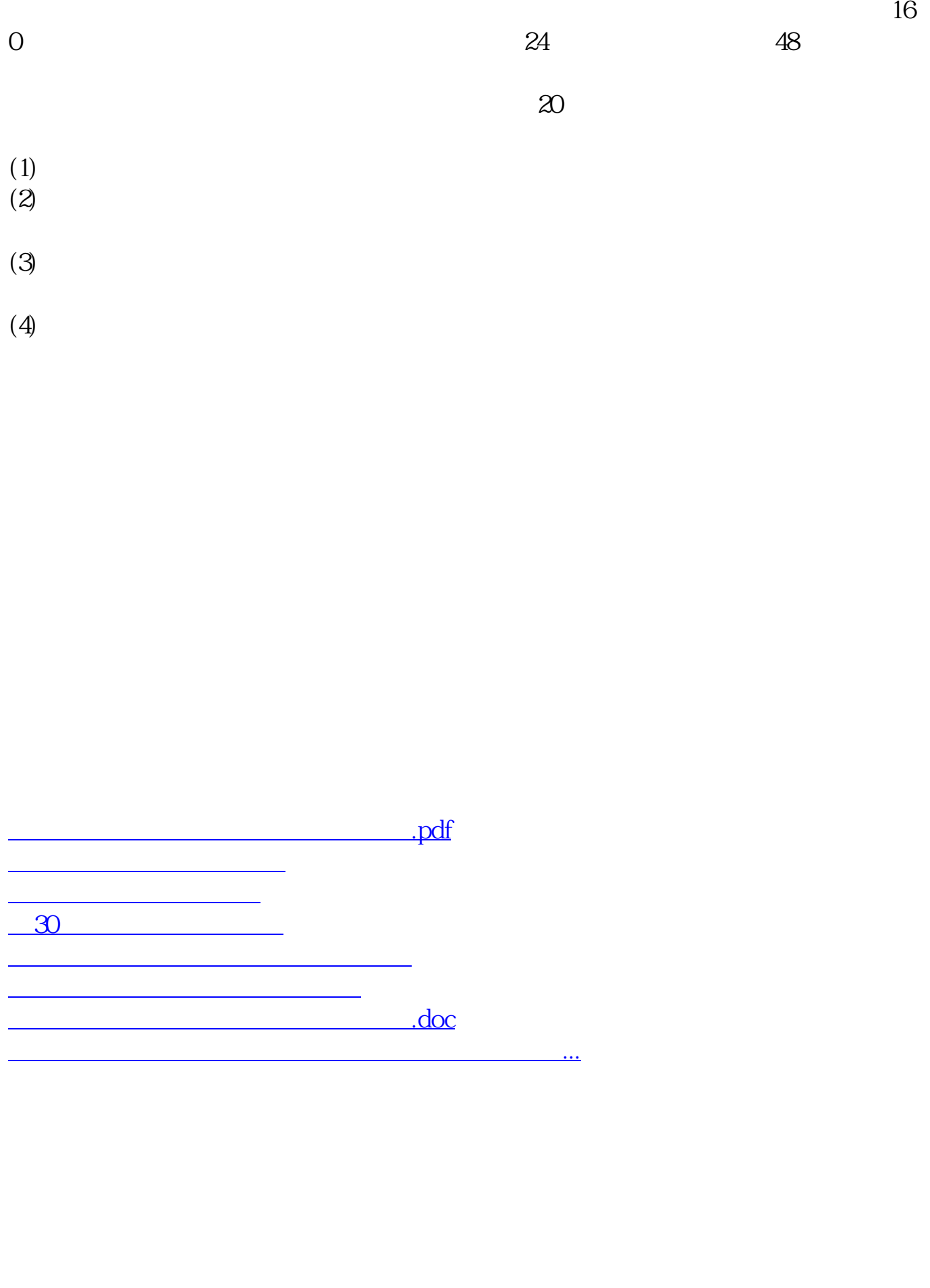

<https://www.gupiaozhishiba.com/author/41028972.html>